## **ClearSight**

## How a Teacher/Proctor Administers a Practice Test Session with Student(s)

Follow these steps to administer a Practice Test to your students.

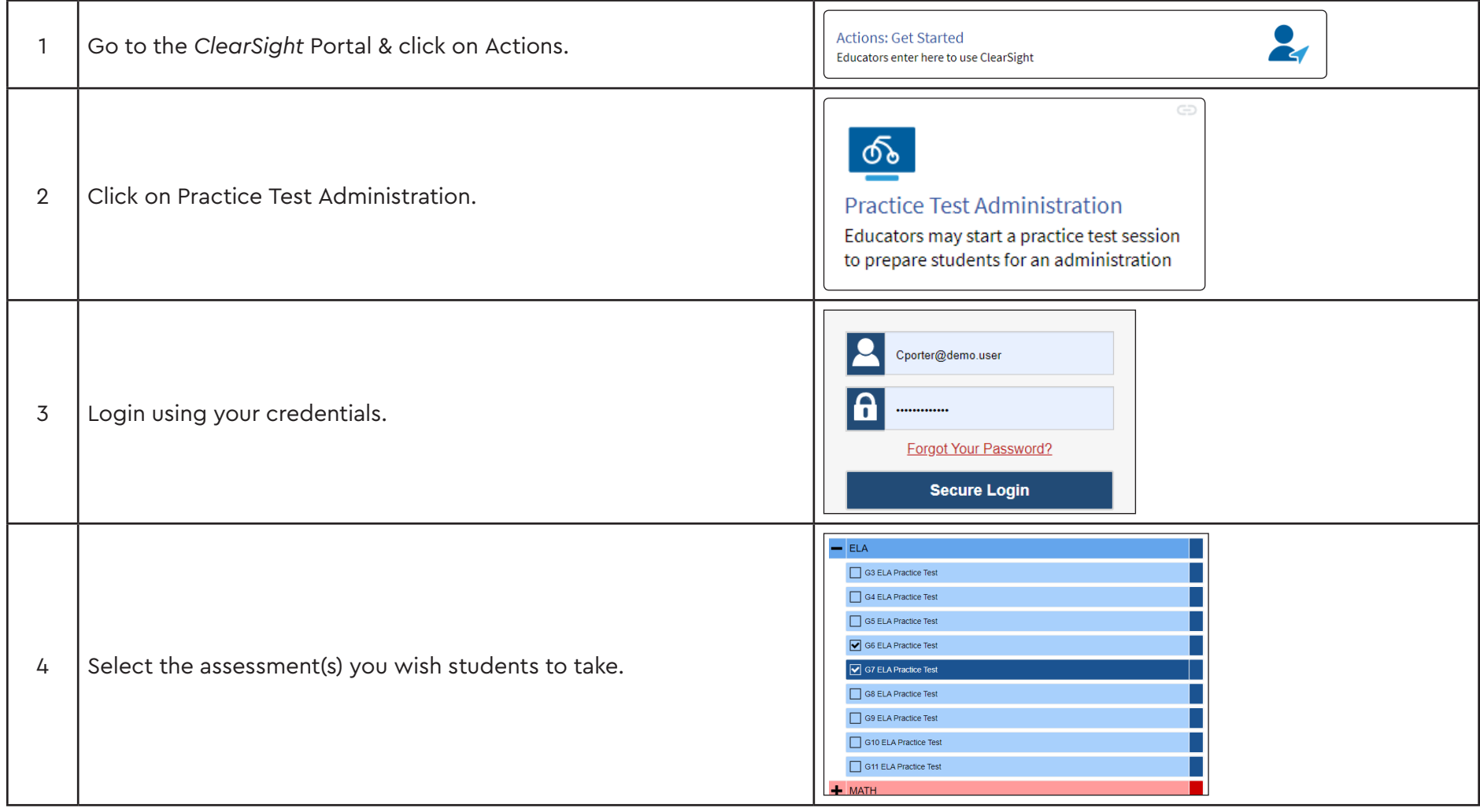

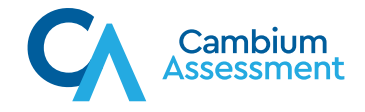

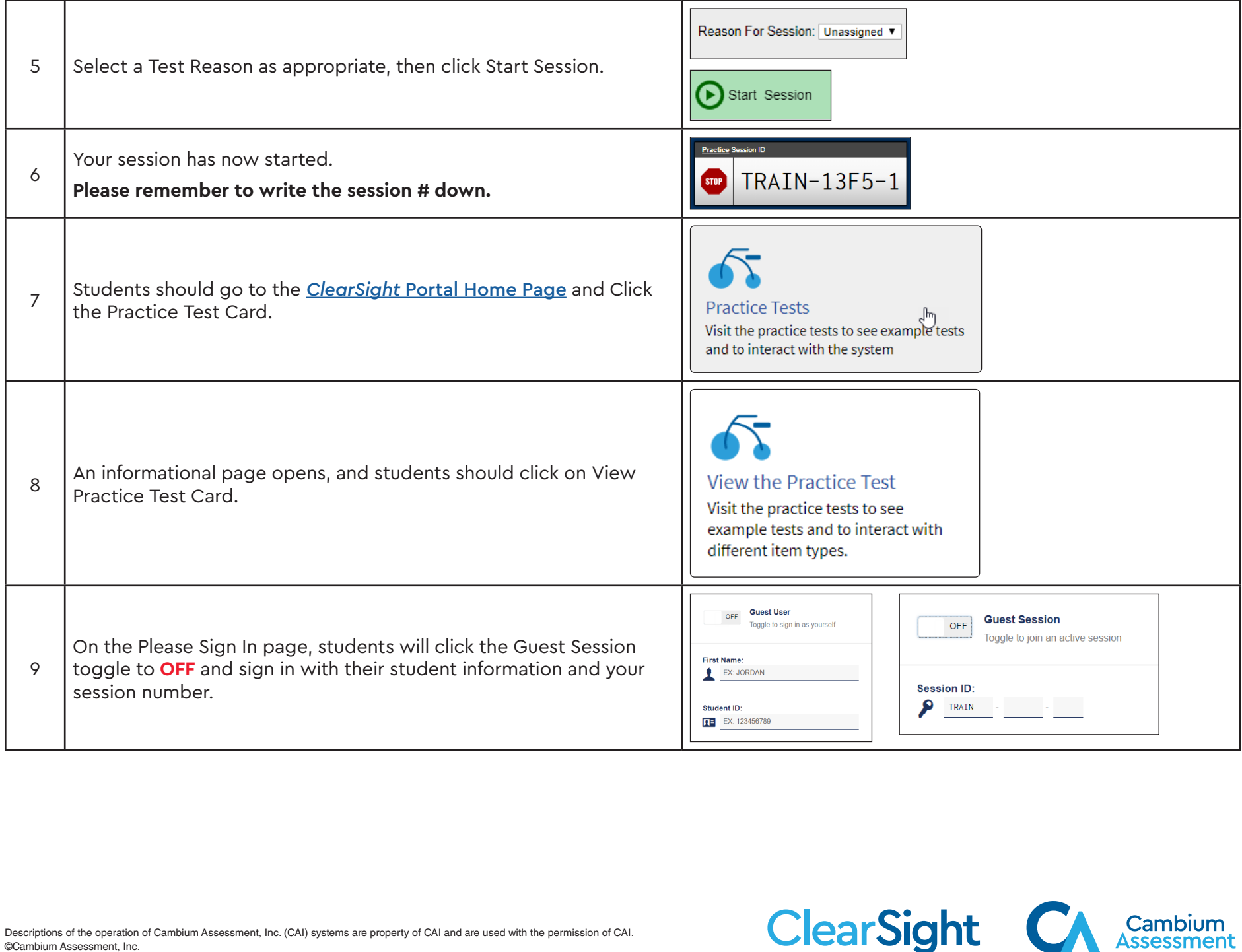

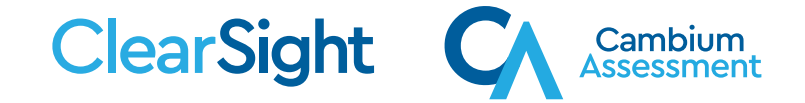

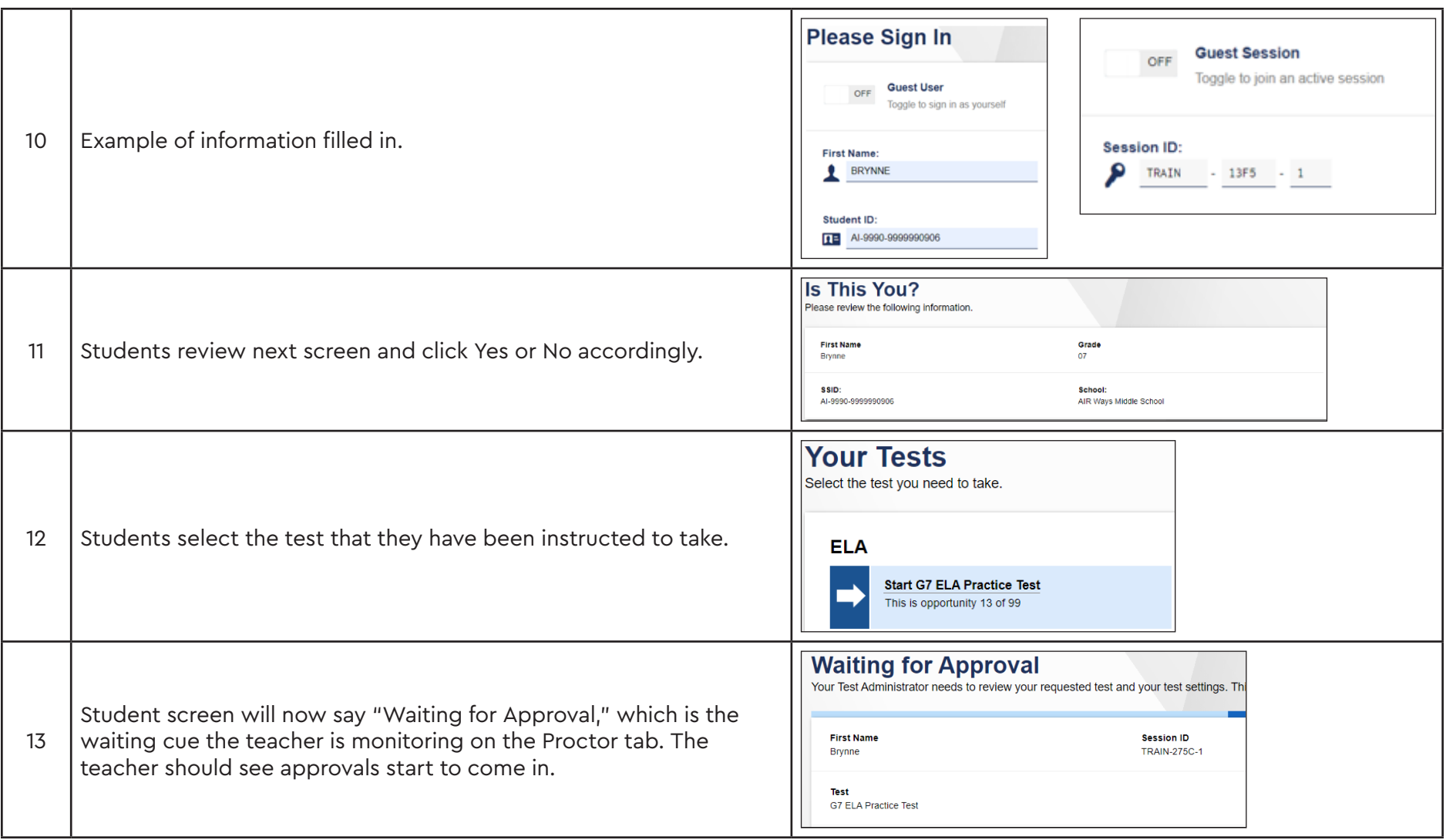

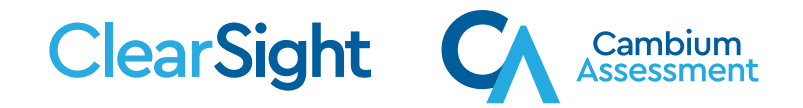

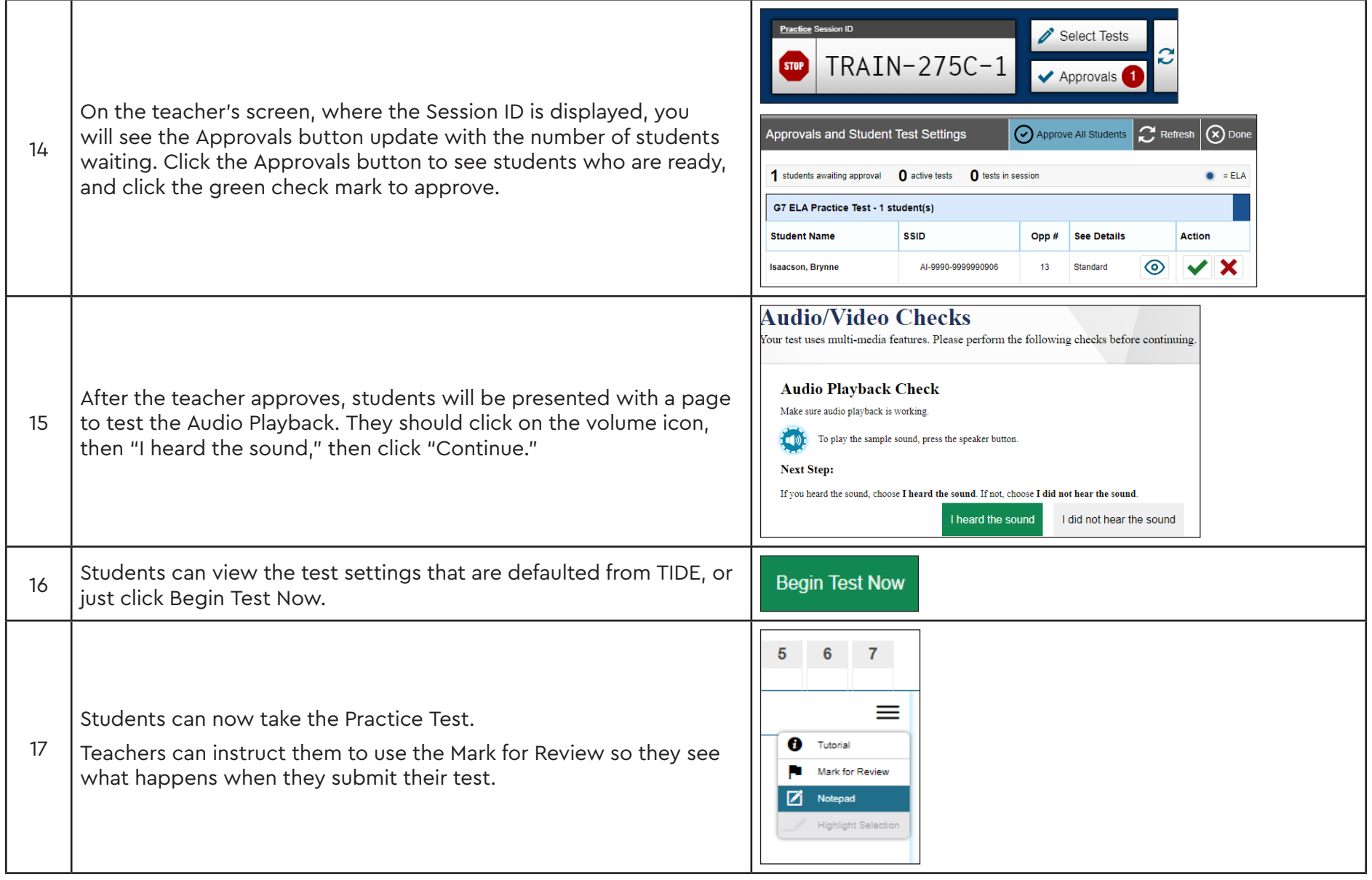

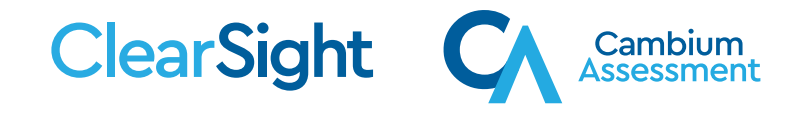

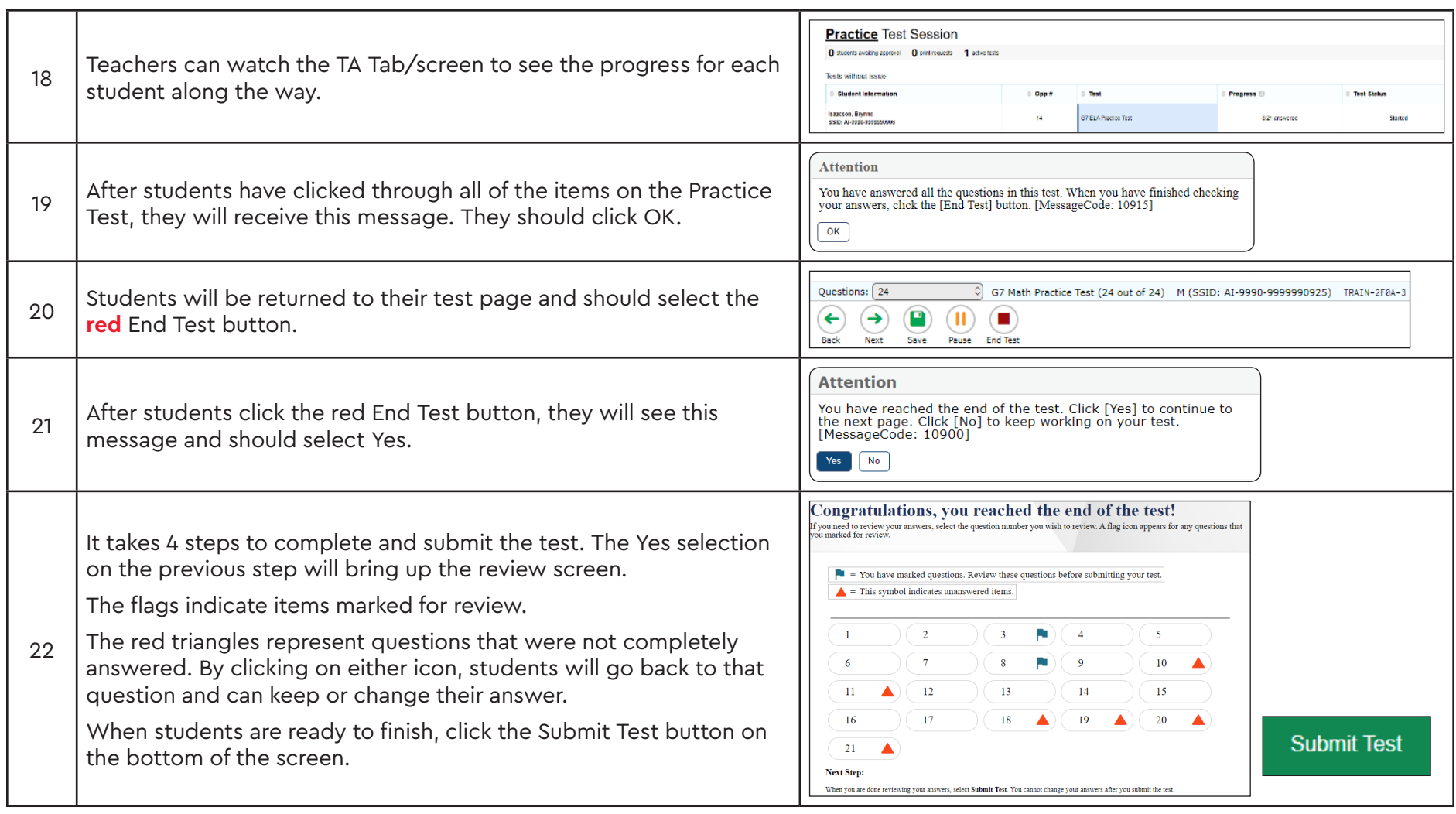

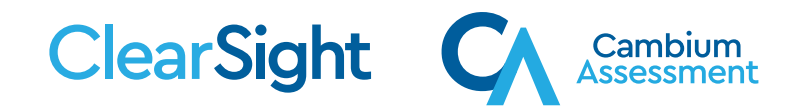

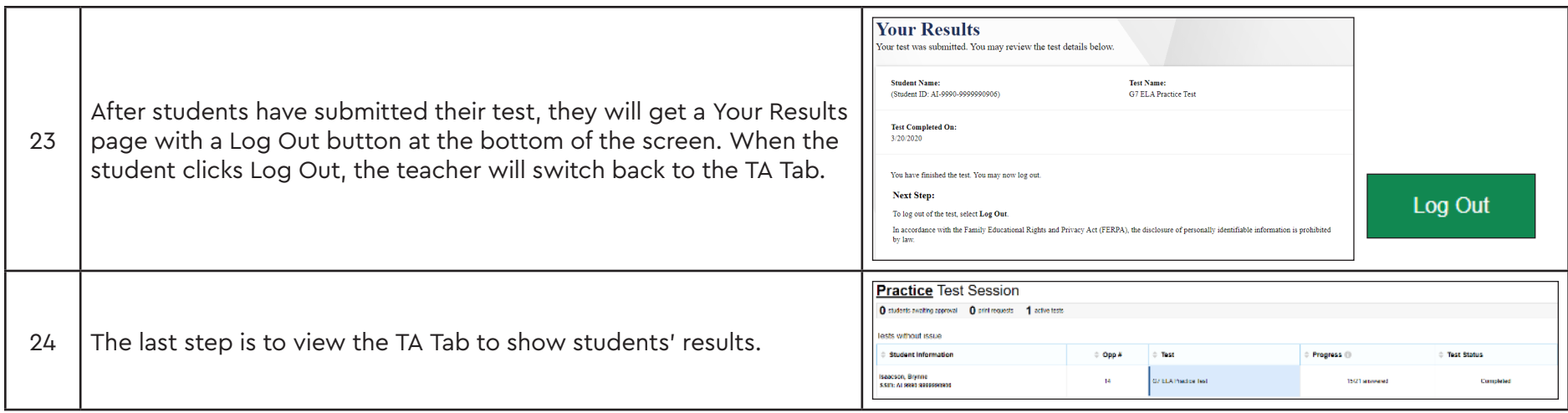

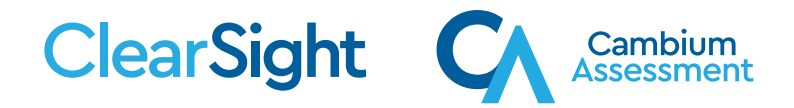